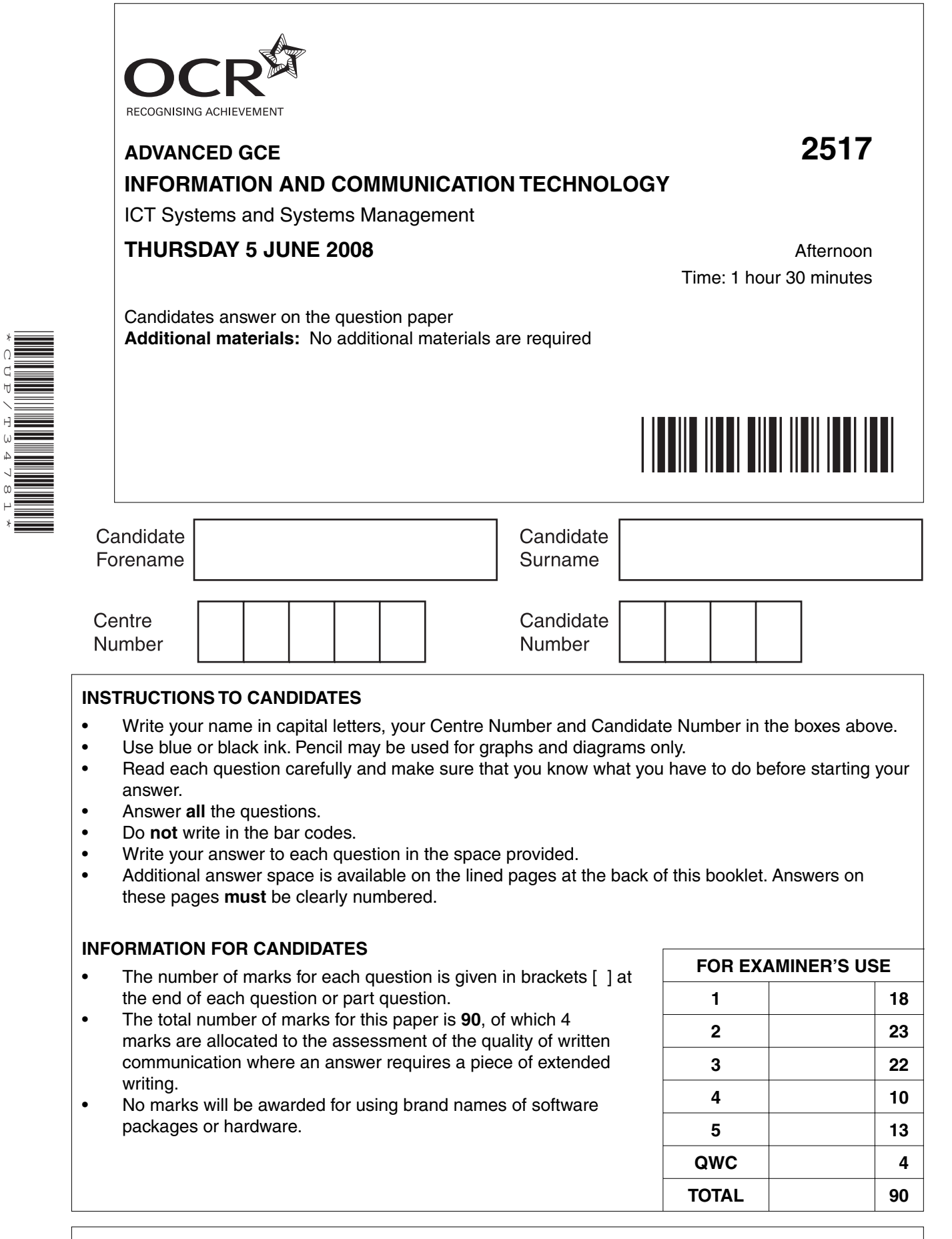

This document consists of **18** printed pages and **2** lined pages.

\*CUP/T34781\*

SP (SJF4518) T34781/5 © OCR 2008 [J/100/0799] OCR is an exempt Charity **[Turn over**

A company manages properties which are rented by students at a university.

The company collects the rent, looks after the repairs to the properties and advertises vacancies when they occur. A database contains details of the properties, students renting the properties and the employees working for the company.

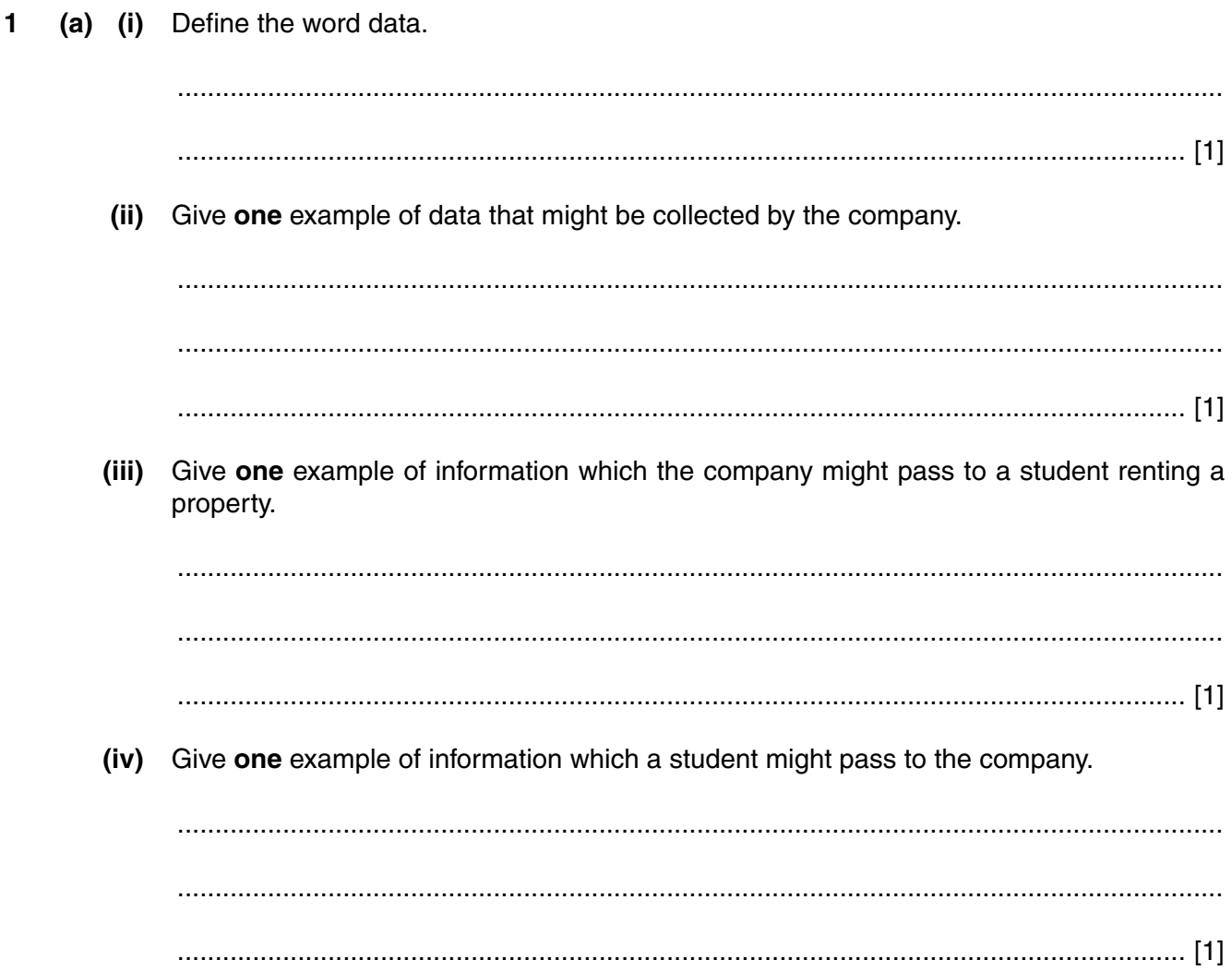

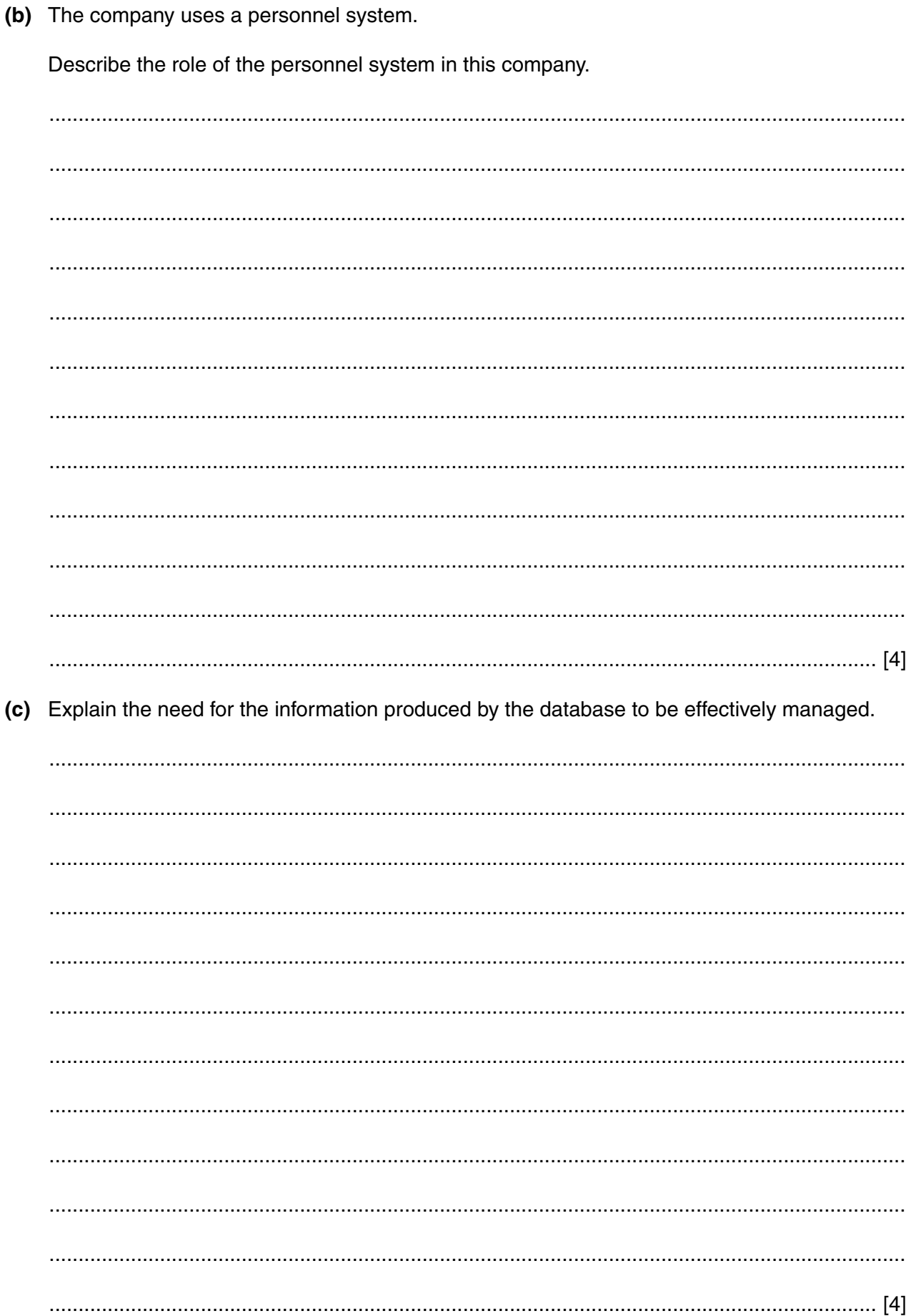

- (d) When the employees of the company search the database they use parameter queries and complex queries.
	- (i) Describe a complex query and give an example that might be used by the company.

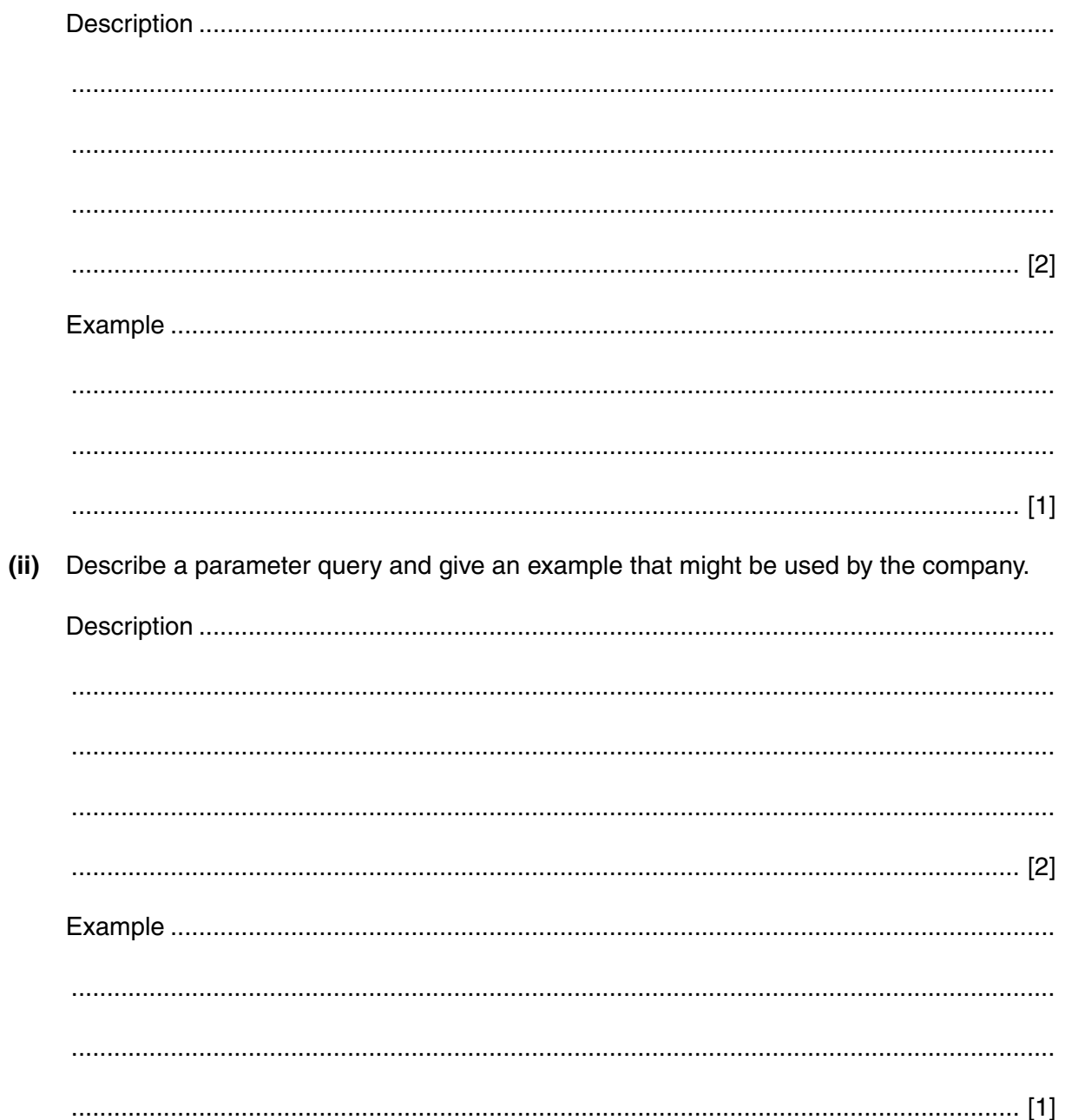

 $\overline{2}$ The company has decided to obtain a system that can be used by students to search for properties to rent.

The system will be based in the reception area of the company's office.

A project team will work on the new system.

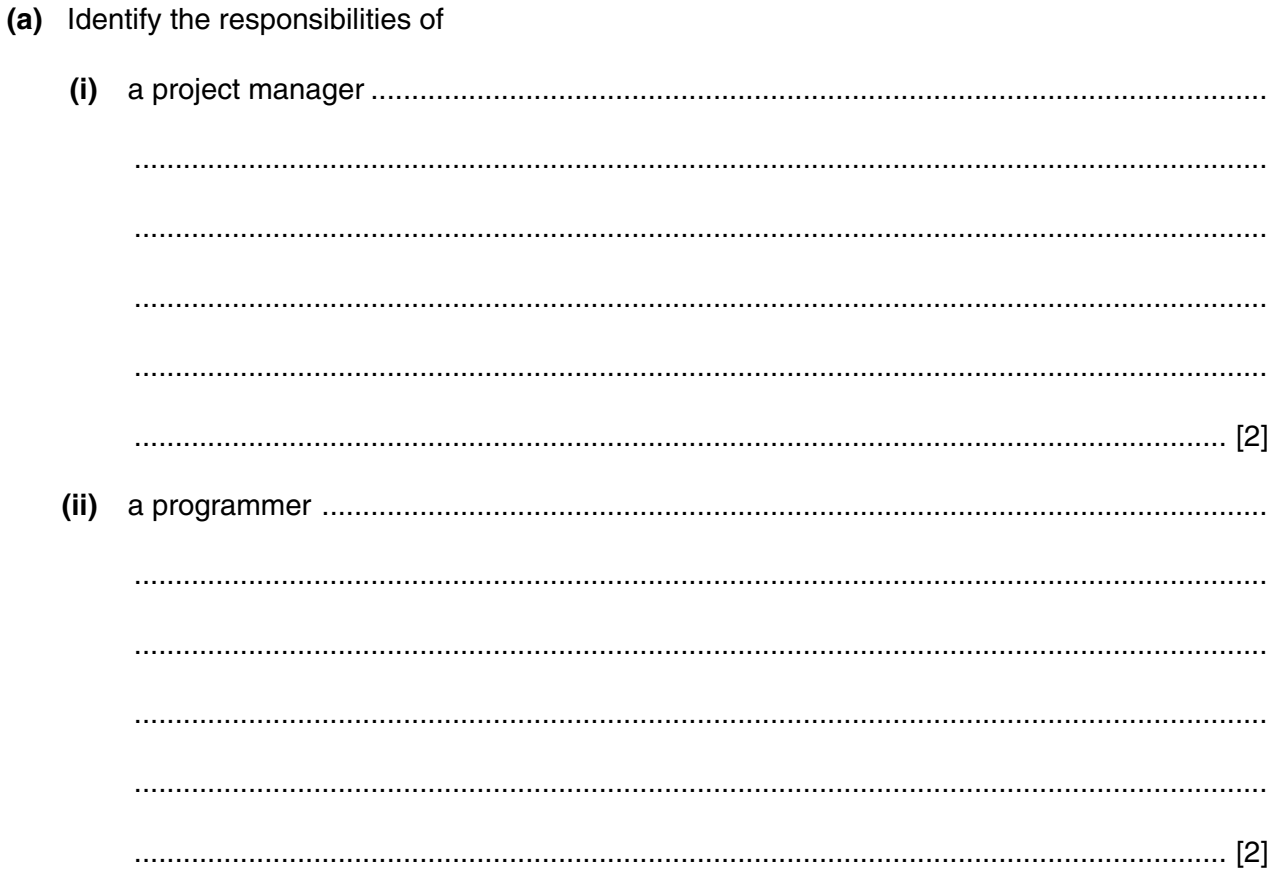

(b) Identify three output devices for this system and in each case state its purpose.

(c) The company find that users of the system are very poor typists and often make mistakes when entering data. They decide to ask the project team to produce a speech input/output interface for the system.

Discuss the factors involved in the effective design of the speech input/output system. You should consider cognitive psychology and artificial intelligence in your answer.

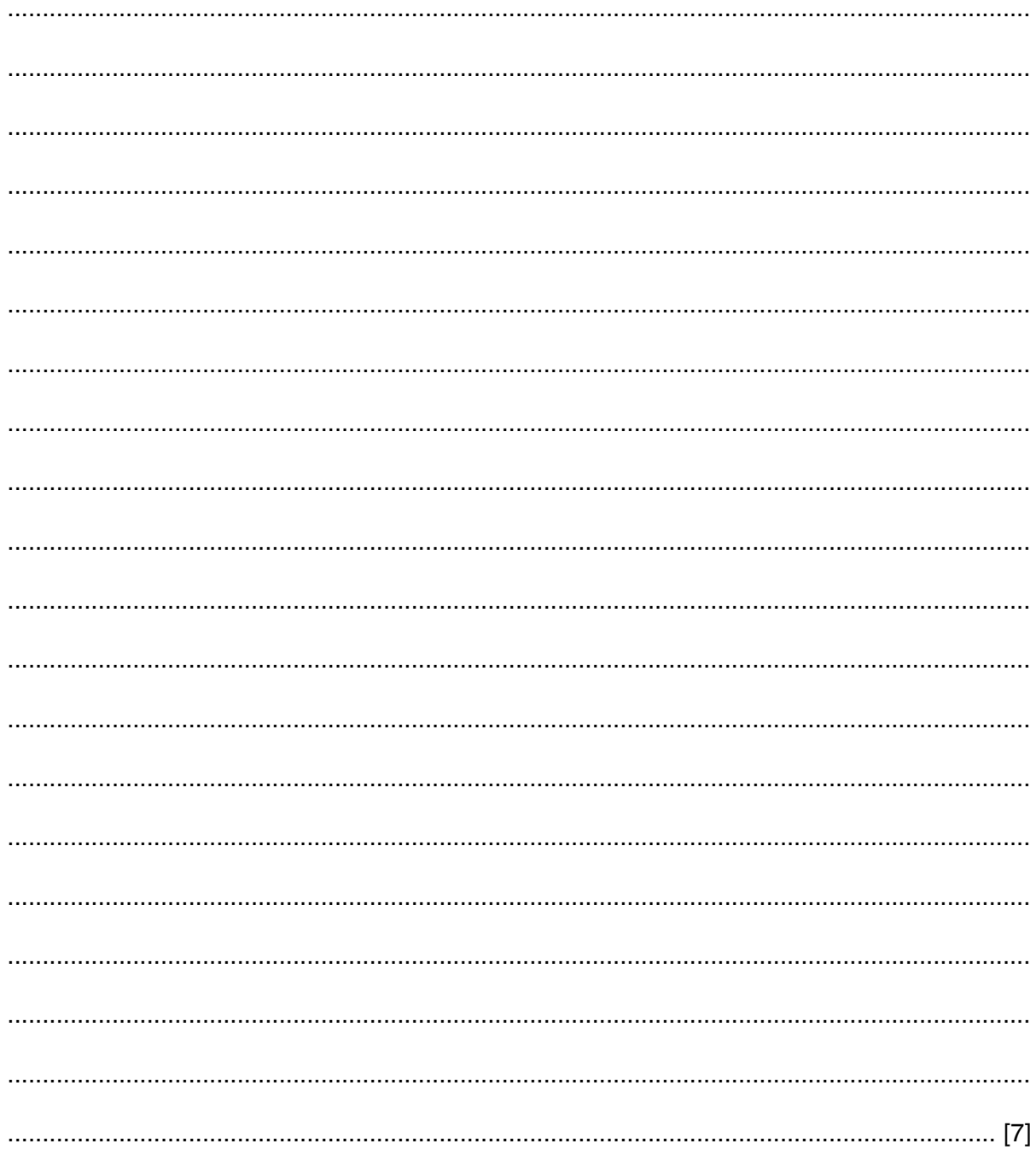

(d) The managers use computer aided learning (CAL) to teach staff how to use the property management database.

Explain how CAL may be useful to both the staff and management.

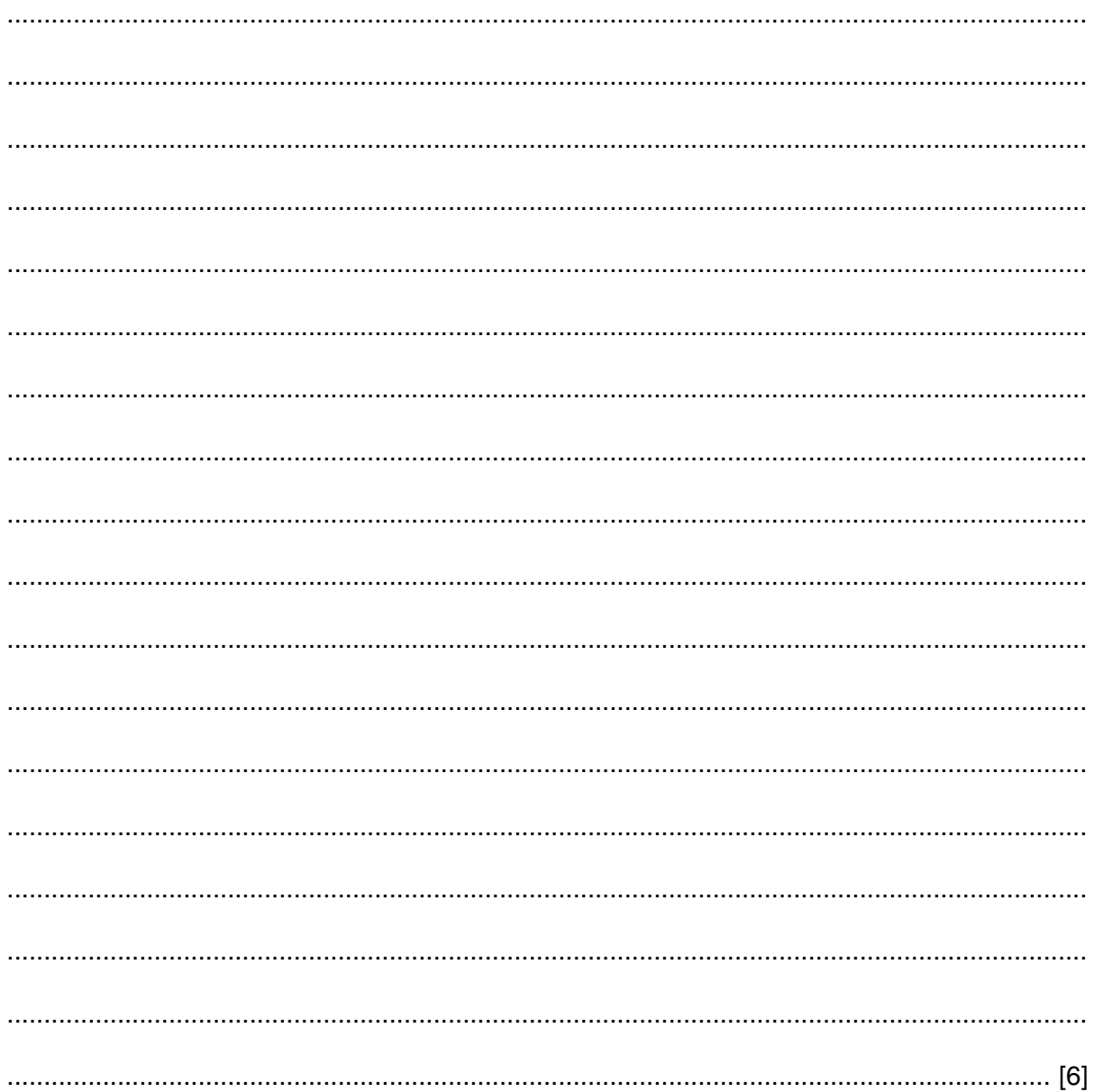

 $\overline{3}$ Every month a newsletter is sent by the company to the students.

The newsletter is personalised.

Explain why batch processing would be the best method for producing the newsletter.  $(a)$   $(i)$ 

(ii) Explain why real-time processing would be the best method for the system used to search for properties.

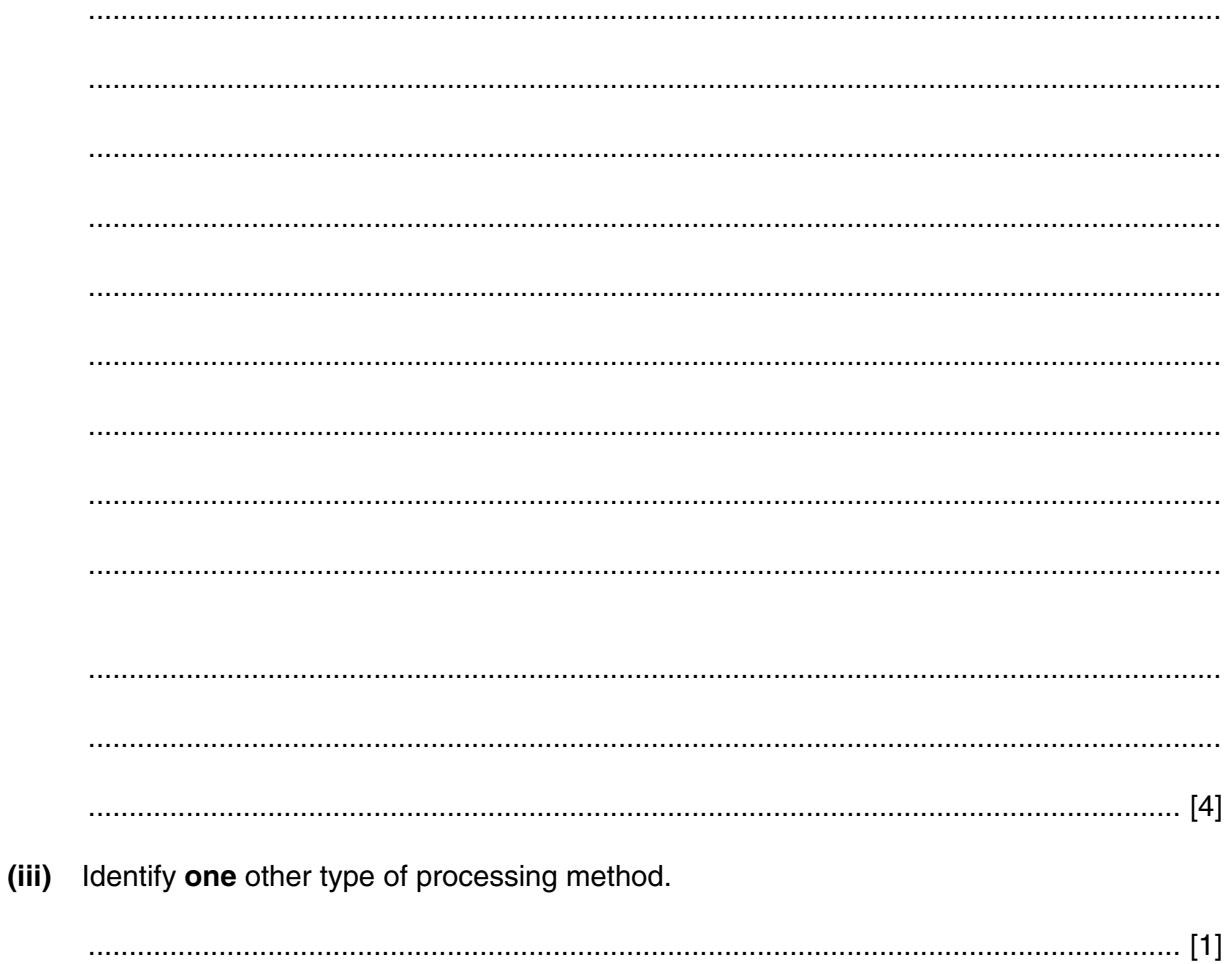

(b) The company is considering upgrading the word processing software that is used to create the newsletter.

Explain the factors that must be taken into account when deciding whether to upgrade the software.

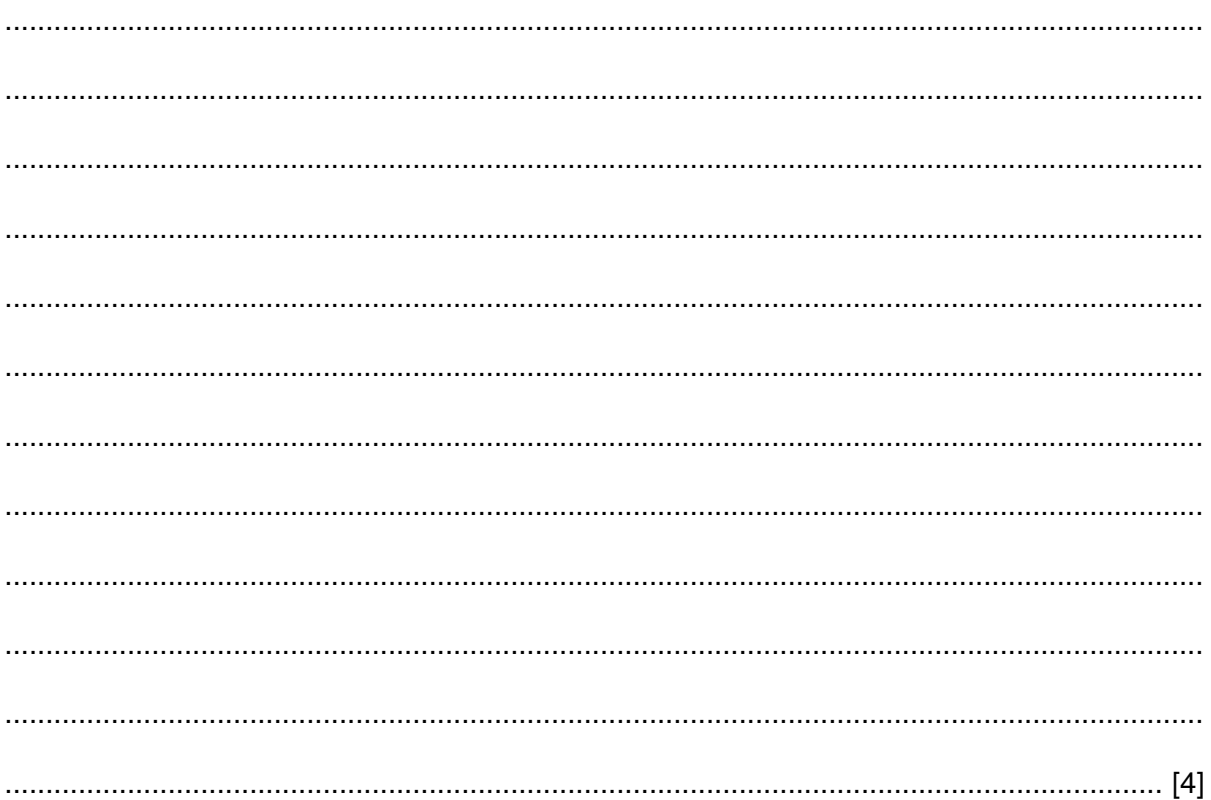

(c) A new word processor is chosen.

The company is to install this word processor using direct installation.

Explain why this is the most appropriate method of installation.

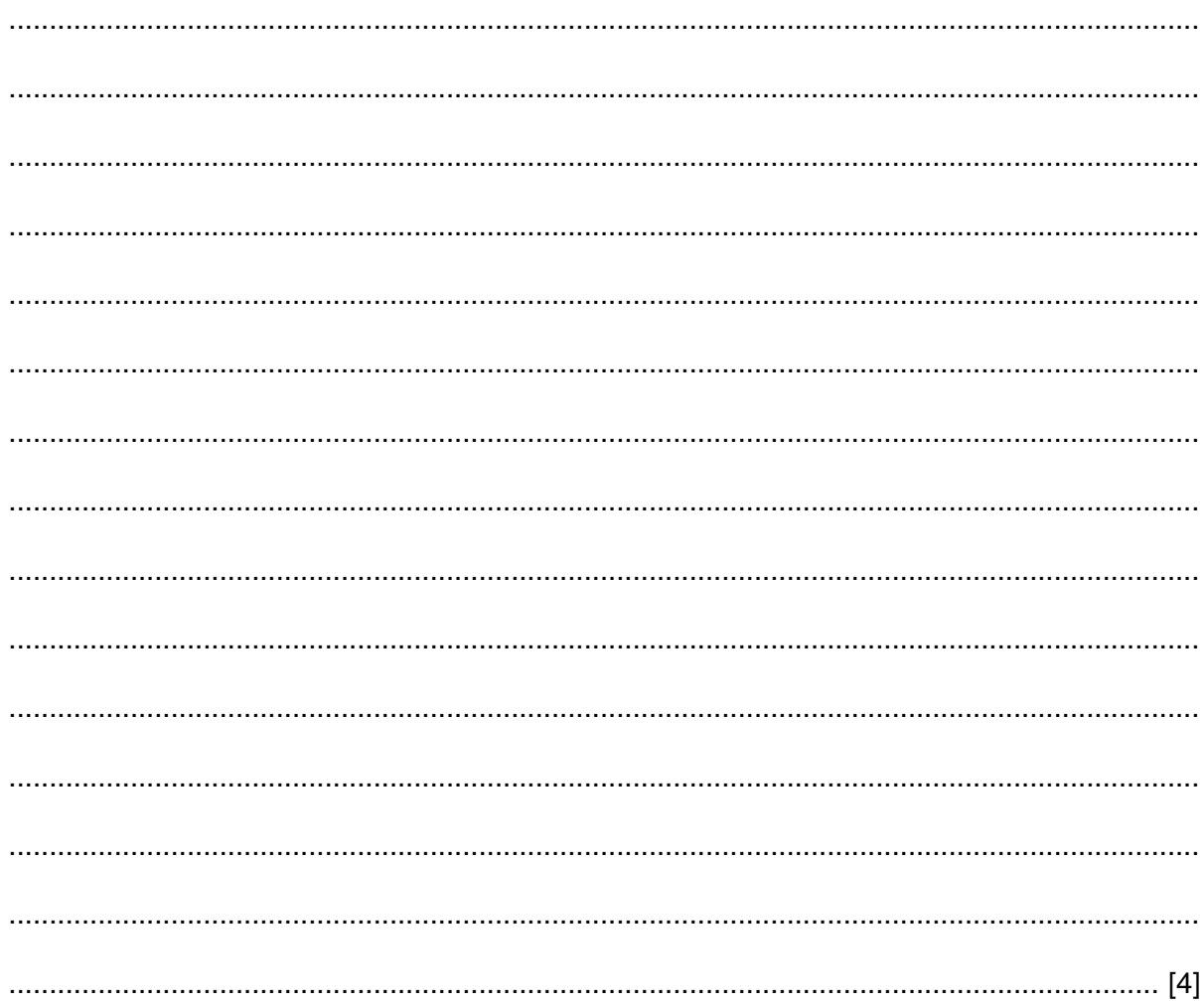

(d) Discuss the support required by the staff from the managers before and after the installation of the new word processor.

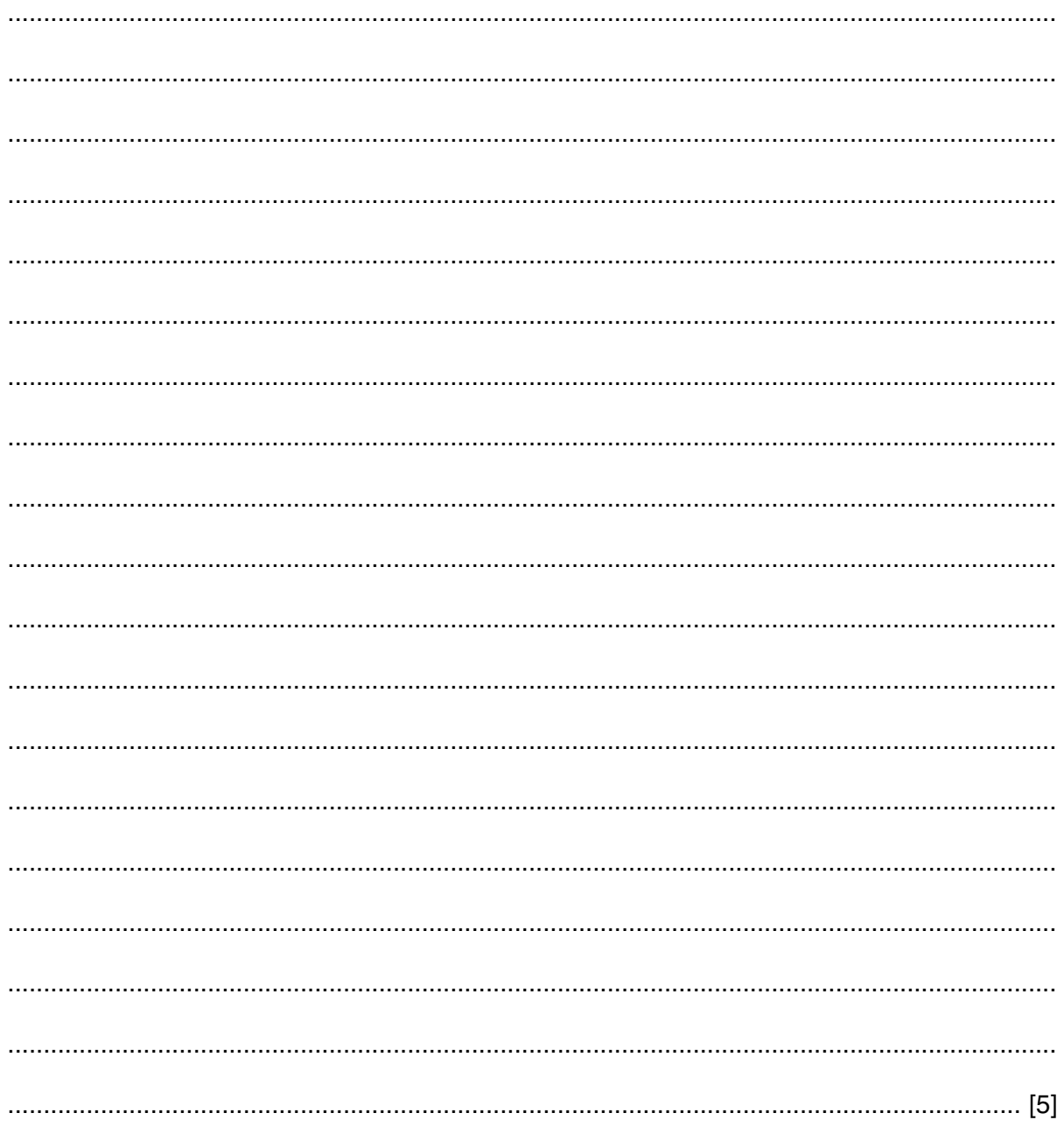

(a) The company expands into several towns. The management find it difficult to meet and use  $\overline{\mathbf{4}}$ video conferencing to help them.

Describe video conferencing and explain how this kind of system can aid the management.

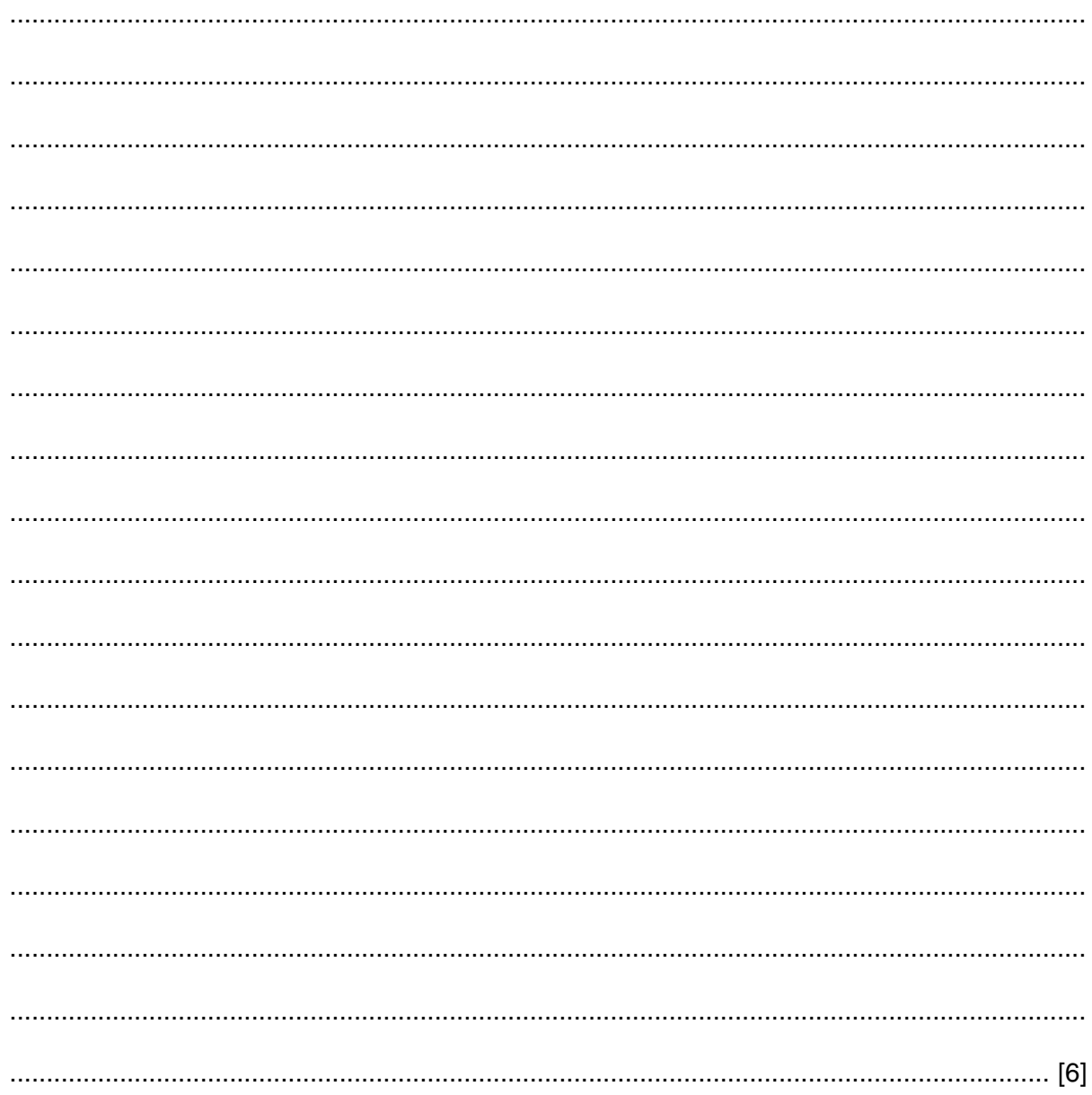

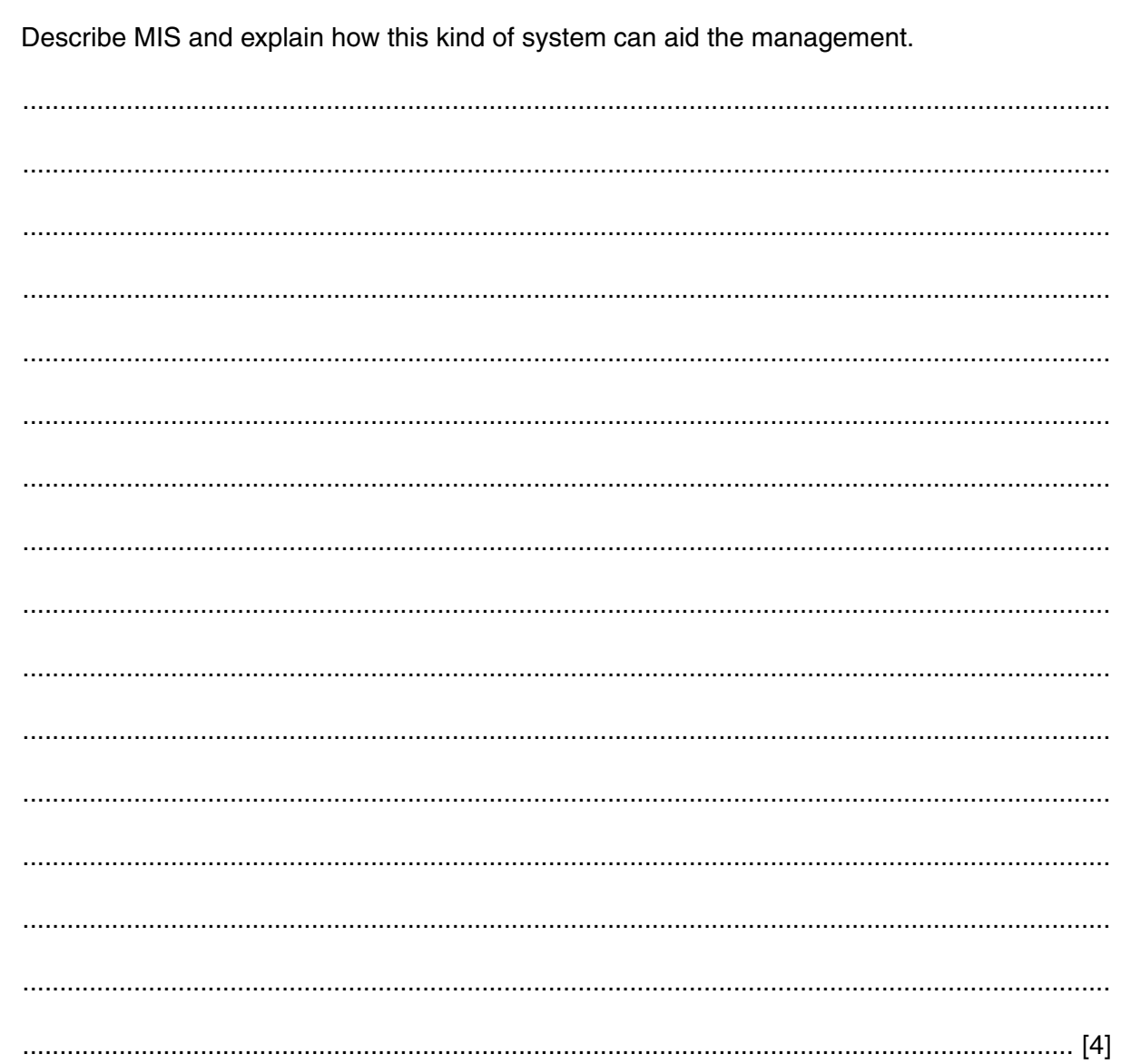

(b) The management use a Management Information System (MIS).

5 The managers are keen to use new developments in hardware and software in the company, to help students find suitable properties and to help the students keep their properties clean, tidy and secure.

This means that changes will be made to the hardware and software used by the company.

(a) Explain the importance of communication between managers and employees when managing the changes.

- (b) Discuss developments in hardware and software that could
	- help the students choose suitable properties to rent using a system based in the reception  $\bullet$ area of the company's office
	- help the students keep their properties clean, tidy and secure once they have moved in.  $\bullet$

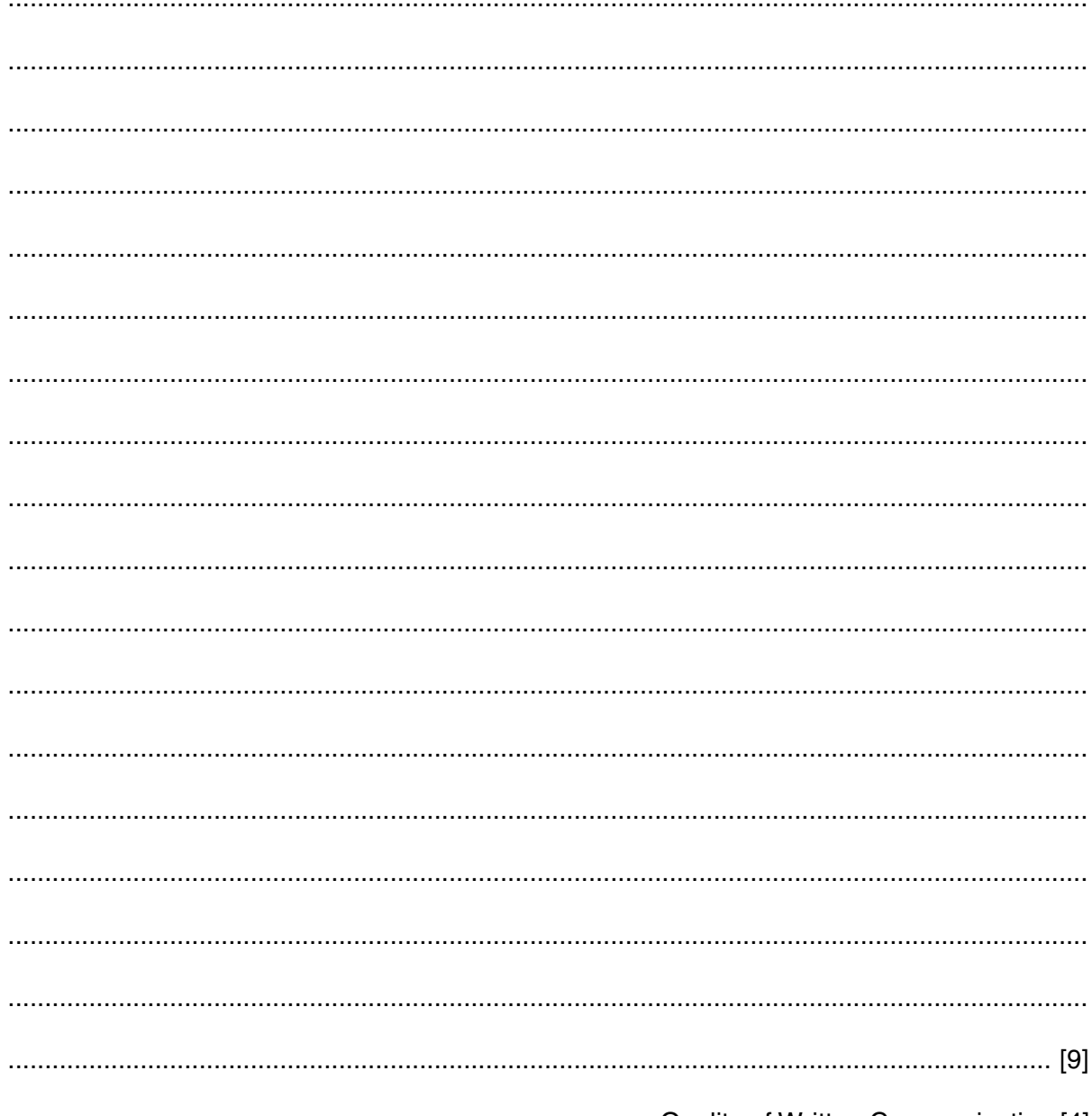

Quality of Written Communication [4]

[Total: 90]

If you use these lined pages to complete the answer to any question, the question number must be clearly shown.

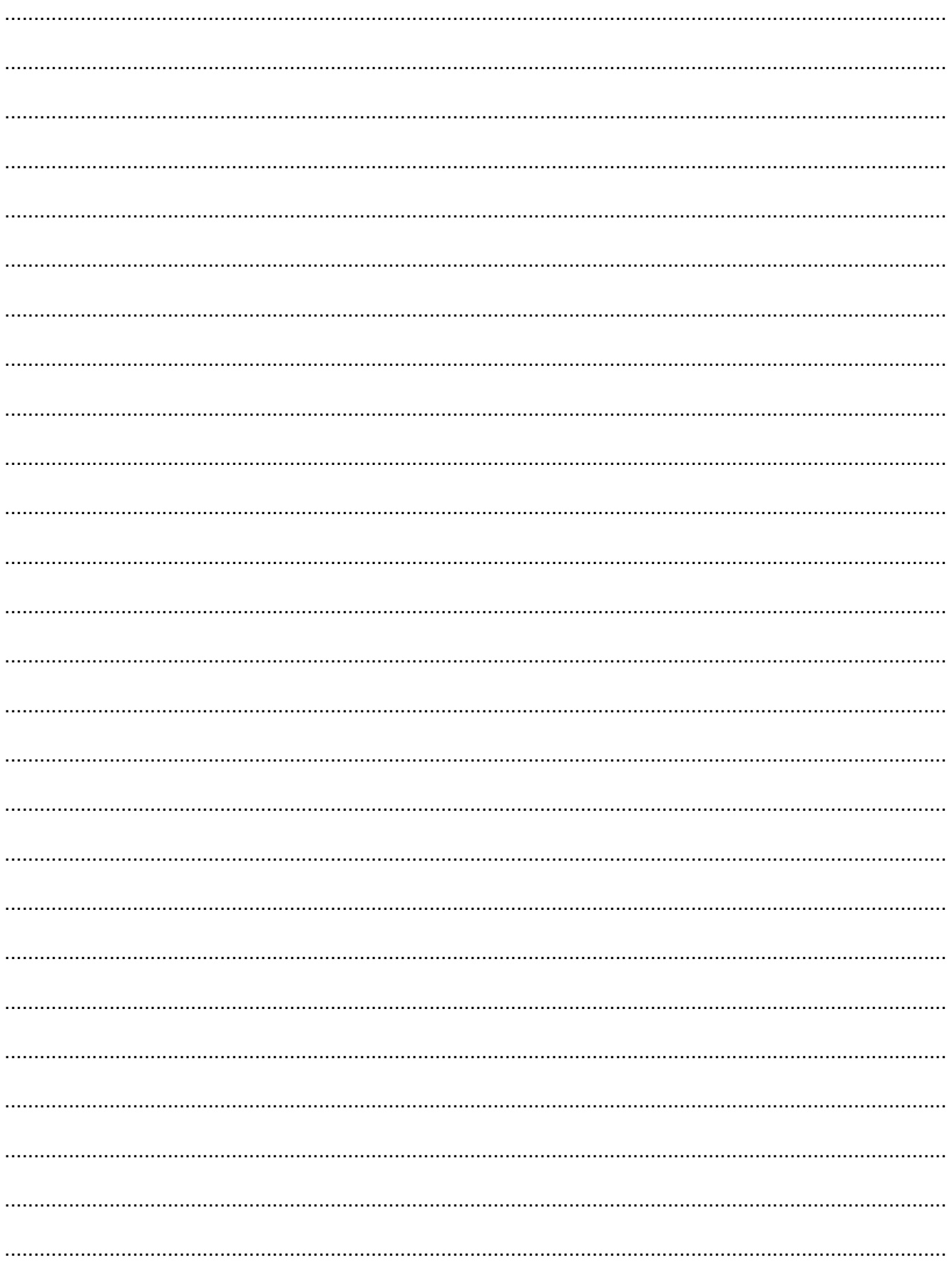

## **PLEASE DO NOT WRITE ON THIS PAGE**

Permission to reproduce items where third-party owned material protected by copyright is included has been sought and cleared where possible. Every reasonable effort has been made by the publisher (OCR) to trace copyright holders, but if any items requiring clearance have unwittingly been included, the publisher will be pleased to make amends at the earliest possible opportunity.

OCR is part of the Cambridge Assessment Group. Cambridge Assessment is the brand name of University of Cambridge Local Examinations Syndicate (UCLES), which is itself a department of the University of Cambridge.